## GAPS PRODUCTION SYSTEM EXTERNAL USER ACCESS REQUEST FORM

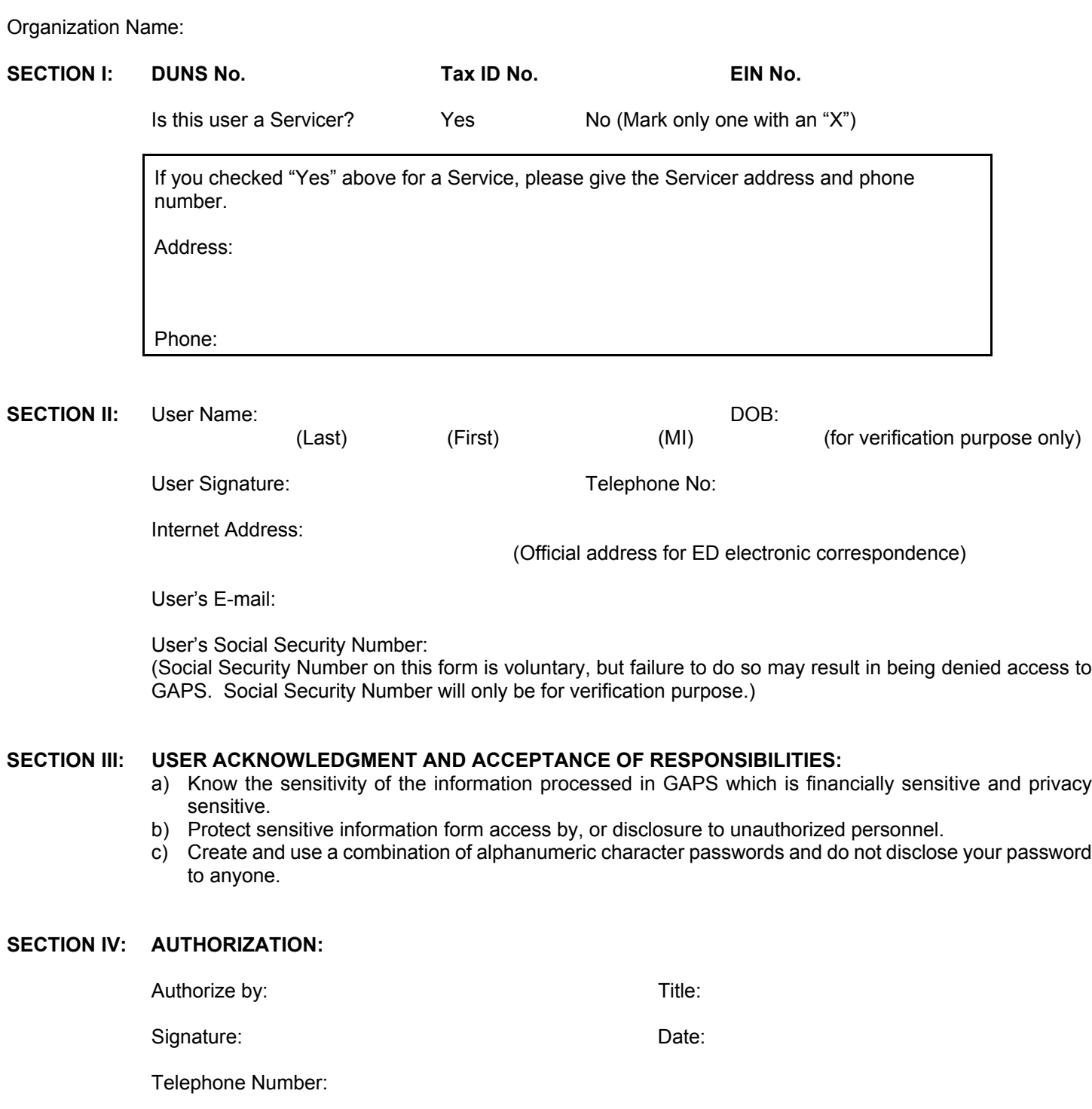